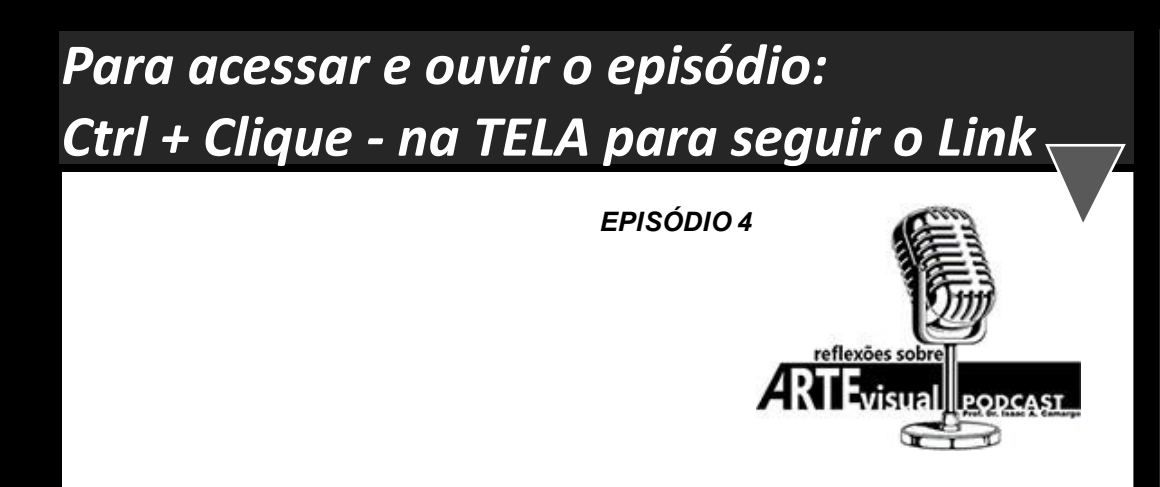

## **Clássico,Moderno e Contemporâneo - parte 3**

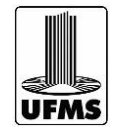

**Professor Dr. ISAAC A. CAMARGO**